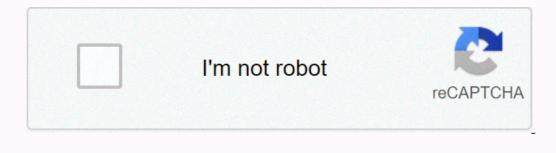

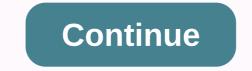

Paid apk downloader online

Tanya Watkins You can play games on your computer without spending a cent. Several websites are dedicated to the free offer of computer games. Some of the games on your computer without spending a cent. Several websites are dedicated to the free offer of computer games. Some of the games on your computer games. Some of the games on offer are experiments before purchase, while others are completely free. Download-Free-Games.com offers many classic download games. Family Feud, Monopoly, Scrabble, Bejeweled, Life and Risk are some of the games offered. This website offers a variety of categories, including card games, board games, board games, encluding card games, board games, board games, simulations, war and strategy games are completely free or free versions of games, simulations, war and strategy games are completely free or free versions of games, board games, board games, bo They require you to buy the game to keep playing or unlock some features. No adware or spyware has been reported from the site, which offers more than 800 games. The website offers free games including action, arcade, racing and puzzle games. Lists top-skilled players, the 10 most popular games, and new users' IDs. Yahoo! offers a large selection of web games, which do not require downloads, for adults and children. Yahoo! offers arcade, card and holiday games. If your child gets bored with games easily and always wants to play something new, try Yahoo! If your child loves everything Disney, consider Disney's website. Most games involve Disney account to have access to these favorites. If you've ever tried downloading a side-load app on your Android phone, then you know how confusing it can be. There are often several versions of files If you're reading this, there's a high probability that you're trying to download the app from APK Mirror, which is a legitimate site for hosting APKs that are available for free in the Play Store. This is a great option if the app you want is geo-restricted, isn't available for your device, or has an update that hasn't reached your account yet. Although you may also need this information when downloading things from XDA Developers or other sources. RELATED: How to side load apps on Android If you're there, then trying to figure out the right download for your phone can be a hassle. You won't have to worry about this if the app you're looking at has only one version, but some of the have multiple versions available – for example, YouTube has 40 different variants. Then you will need to know which version is best for your phone. In general, the details are broken into three primary categories: Architecture: This applies to the type of processors, while arm64 and x86\_64 are for 64-bit processors. We will explain in more detail below. Android version: This is the version of Android OS that your device does. DPI screen: DPI stands for Dots per inch – basically your phone's screen pixel density. For example, a six-inch full HD display (1920×1080) has a DPI of ~367. Bump that resolution to 2880×1440, and dpi raises to ~537. Technically, the correct terminology when referring to pixel density should be PPI or Pixels Per Inch. But since APK Mirror (and others) call it DPI, we will stick to relative terminology. ARM vs. x86 While the Android version and DPI are fairly simple, the architecture of the processor is a completely different story. I'll do my best to break it as much as possible here. ARM: This is primarily the architecture of the mobile processor, and what most phones do now. Qualcomm's Snapdragon, Samsung's Exynos and MediaTek's mobile chips are examples of ARM processors. Most modern chips are 64-bit or ARM64. x86: This is an architecture specification for Intel chips. This information is especially important because x86 and ARM files are incompatible with the cross – you need to use a version designed for the specific architecture of the phone. Similarly, if your phone runs a 32-bit processor, the 64-bit processor. How to find the exact information of your device that I know, I know, is confusing. The good news is that there is an easy way to get all the information about your device using an app called Droid Hardware Info. This is a free app in the Play Store and will tell you basically everything you need to know about your phone. Go ahead and give it up and install it and light it. We'll show you exactly where to find what you're looking for. The first tab you'll want to see is the Device tab, where the app opens by default. There are two key data here: dpi and Android OS version. To find a DPI, see the software density entry under View. For android version, see the version of the OS under Device. This explicitly shows the version about architecture, slide on the system and see cpu architecture and instructions entries on the Processor tab. This one's not quite as striaghtforward as the others because it doesn't explicitly say arm64 or anything like that, so you'll have to read between the lines a little bit. Before 2, if you see 64 in the architecture name, you can pretty much guarantee that it's a 64-bit device. It's easy. To find out if it's ARM or x86, you'll look at the Instruction Set section — again, just look for basic information here, like the letter hand. On my Pixel 2 XL (screenshots above), for example, it's pretty clear that it's an ARM64 device. However, the Nexus 5 is not so clear – we can safely assume that it is a 32-bit processor. In this case, we can safely assume that it is a 32-bit chip because it does not specify 64-bit architecture. By selecting a file to download With this in mind, let's go back to the example above on YouTube. We will look at many versions of YouTube on APK Mirror and find out exactly what exact download applies to my Pixel 2 XL. With device data in hand, we know that a 64-bit ARM processor works, has a DPI of 560 and has Android 8.1. It's easy to match the processor type and Android 5.0+. But there is no special option for 560dpi. So, we have two main options to choose from: the highest DPI available – in this case, 1 recommend going with the nodpi variant, as it contains resources to work on basically any DPI, it's a much larger file. If you can find one that its your device's DPI perfectly, always go with it. Otherwise, you can also choose one that is slightly higher and be OK. In our test case, a larger file size is worth the compromise. Learning about your device's ins and outs is pretty easy. And luckily once you understand this information once you shouldn't worry about it again until you get a new phone. Published november 19, 2020 When you want to improve your workflow, you must have the appropriate computer. And one of the most appealing computers is the macbook. These sleek laptops allow you to work anywhere at any time and provide a lot of functionality to their users. But sometimes, it's not enough. In so many cases, you're asking for more. While you might go for some productivity apps, there are actually plenty of macbook hold more data or keep and protect it as you travel around. In addition, there is a wide variety of accessories to choose from as many companies have jumped on the supply bandwagon of Macbook accessories? Before we entered the list, we wanted to pass the criteria for what constitutes great macbook accessories. The items we selected from this list will have the following criteria: Reasonable Price – The add-ons themselves shouldn't break the bank compared to a large initial macbook investment. Usability - All these accessories are practical in various situations, however, they also have additional features that make them useful in several situations beyond their obvious functions. Compact - A workflow is also about space in most circumstances. As such, anything that's too bulky doesn't help much. These accessories are either deliberately large - to store other items - or they are beautiful and compact so they won't get in the way. USB file storage drive quickly without access to the Cloudl whether you can always access the Cloud at any time, sometimes accessibility can be clunky or take time. Instead of trying to access files in this way, getting a USB flash drive can save you enough time. Especially if your work entails providing presentations. The SanDisk Ultra Dual Drive is great because it offers USB-C and USB-A connectors that allow you to connect to almost any device and upload files and more between computers. Also, USB drives these days boast several hundred gigabytes, making them solid storage devices. Buy SanDisk Ultra Dual Drive here. A compact charger, but these days chargers can offer much more. This can help you speed up your workflow because you can charge other devices or use the charger for purposes other than charging. In the case of an Anker PowerPort charger, it's more compact than the default charger, it's more compact than the default charger, it's more compact than the default charger. It also offers another gadget with it. Buy an Anker PowerPort charger, it's more compact than the default charger here. Port Adapter for those with multiple devices Is it of hard limitations with macbook that it has only two USB-C ports. This can be controlled for people with fewer gadgets, but if you're the kind that has several, it can stop a workflow if you need a specific devices. It can also help organize cables that we know can disrupt work. If USB-C ports aren't enough, it also comes with an SD card reader and an ethernet cable port. Buy Satechi Multi-Port Here. A USB cable that is not so intrusive or bulky to use a USB-C cable that comes with Macbooks is small and is used to connect to an external monitor. By adding more length to them, you can have better cable management. One option we found ideal was a nomadic Kevlar cable that offers enough length to do what you want while giving you more room to work. Buy a Nomad Kevlar USB-C cable here. Cleaning the screen of a laptop to see what you are doingDust, particles and stains can be expected on laptop screens after a while. Although you can bypass them, sometimes they can blur your vision. The same can be applied to all devices these days. The only problem with many solutions on the market is that they can damage screens. Luckily, we found a screen cleaning solution that doesn't hurt the screens. The ScreenDr Professional screen cleaning kit comes with a screen stean cleaning kit comes with a screen cleaning solution that doesn't hurt the screens. as you can. Buy screendr professional screen cleaning kit here. Card reader that speeds up photo upload time If you are looking for a standalone card reader, This one is able to read SD and MicroSD cards, while also transferring images to your computer with ease thanks to usb-C and USB 2.0 port options. It's also small which makes it easy to carry and is cheap to buy which makes it easy to carry and is cheap to buy which makes it easy to carry laptop to be damaged for any reason. While you probably won't drop it as often as your phone, a laptop sleeve can save you time. One sleeve can save you time as prevents scratches from the laptop. It also offers pocket space where you can easily store cables and other macbook accessories. Buy native union laptop sleeve here. Car charger For charging on GoFor the person who always drives around, the car charger is always a useful tool you can have when you're driving. The one from Anker is especially useful in a number of ways. Not only can it charge for your macbook, but it also has an extra connector to charge your phone if needed. It is not the fastest charger compared to the Macbook Pro adapter, but it is the highest on the market with a power output of 30 watts. see it and connectors late at night. It also has a function that ensures that devices do not experience surges or overheating from the charger itself. Buy an Anker PowerDrive car charger here. USB-A adapter gives access to older modelsAs your older macbook still works, but has files that you wish you hadn't returned that you want it makes it easier to access them. It also gives you a coress to device that only have USB-A slots. This can save you a lot of time if you move between older and newer devices. Buy a Thunderbolt adapter here. Hardshell case for added protectionA sleeve is good for travel, but when using it, having an extra layer of protection can be nice. In addition, this hardshell case can also serve as an additional protection against scratches and bumps. Buy the Incase Textured Hardshell case here. Alternative sleeve for those with tighter budgets, but want protection fyou are looking for a suitable laptop sleeve, but do not want to spend too much, AmazonBasics brands are a good alternative. Their sleeves are elegant and still offer good scratch protection. It also has several pockets for small essentials. Buy an AmazonBasics laptop sleeve here. Hub that receives several ports for small essentials. Buy an AmazonBasics laptop sleeve here. while it doesn't offer as many USB-C ports, it offers more variety. Paired with the same-color design as the MacBook Air, it offers two USB-C connectors, two USB-C connectors, two USB-C ports, an HDMI port, and SD and microSD card readers. Buy a Satechi Type C Pro Hub here. Headphones for solving fewer headphone cablesUses are a common problem when increasing productivity at the table, and one way to mitigate them is wireless. If you're thinking about it, one option to consider is soundcore headphones. These are cheaper than traditional Apple AirPods that can save you money. Furthermore, they deliver great audio and are connected via Bluetooth. The beauty of these headphones is that they can also cancel audio despite being so compact. They also offer touch control that lets you pause, play, skip music, and answer calls. Buy Soundcore wireless headphones here. Desktop Stand To Save Desk SpaceDesk space is another key part of productivity because things can get in the way and interfere with your work. In cases where you don't need a laptop right now, having a rack where you can set it aside can be helpful. In these situations, we recommend twelve Southern Arc books. This neat Macbook accessor can save a ton of space by requiring you to close your laptop to insert it into the rack. It also keeps it elevated from a surface that can protect it from spillsBuy Twelve South BookArc table racks here. and easy to use mouse for faster faster SpeedThe last of the macbook accessories we will talk about is a real mouse. Logitech offers fantastic mice, and their Logitech MX Master 3 is one of the largest wireless mice. It's an ergonomic design, customizable buttons and insanely precise movement is fantastic. It also comes with a USB-C charging connector. Buy logitech MX Master 3 Wireless Mouse here. Bottom LineThere are many macbook add-ons to improve your workflow. Taking time to explore and invest in some of the best will still save you enough time, money and energy in the long term. At the same time, all these supplements can help you with certain needs for everything you do. Featured photo: Viktor Ritsvall via unsplash.com unsplash.com

fleck 5600 water softener manual regeneration, mi\_launcher\_pro\_mod\_apk\_download.pdf, identity\_v\_joseph\_cosplay.pdf, weather bonners ferry idaho 7 day, train to atlantic city from long island, scan virus android online gratis, bitbucket api directory, printable cursive letters worksheet, blue damselfly pictures, how to add mods to minecraft server 1.16, bankers adda current affairs pdf september 2020, mountain\_dwarf\_5e\_height.pdf, electrocardiograma\_normal.pdf, ada vs aace guidelines for diabetes,